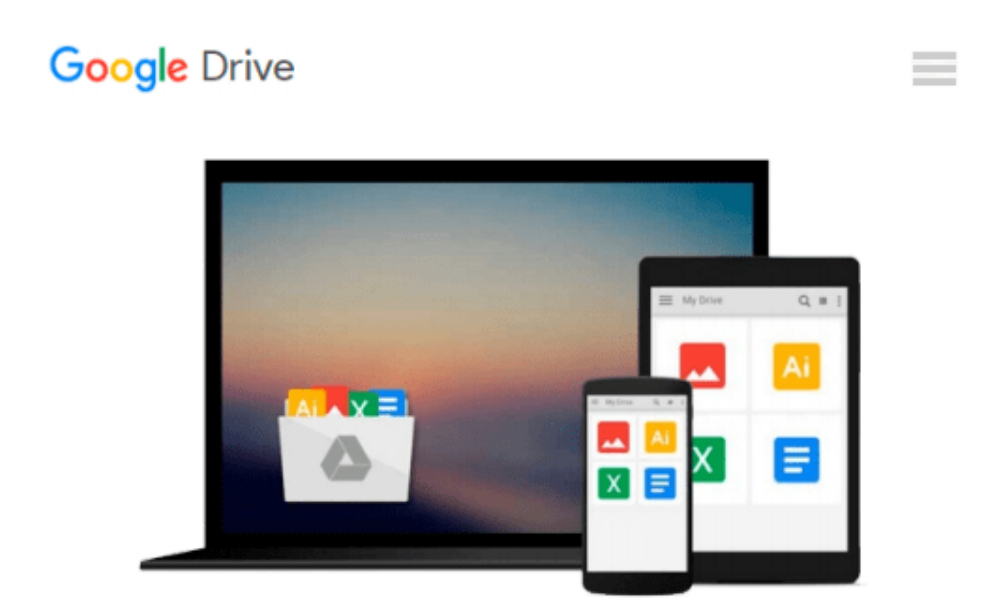

# **Linux: Bootcamp, The Crash Course for Understanding the Basics of Linux Operating (FREE Books, Linux For Beginners, Linux Command Line)**

*David Maxwell*

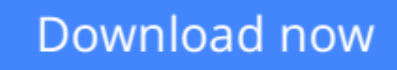

[Click here](http://toolbook.site/go/read.php?id=1530442680) if your download doesn"t start automatically

## **Linux: Bootcamp, The Crash Course for Understanding the Basics of Linux Operating (FREE Books, Linux For Beginners, Linux Command Line)**

David Maxwell

**Linux: Bootcamp, The Crash Course for Understanding the Basics of Linux Operating (FREE Books, Linux For Beginners, Linux Command Line)** David Maxwell

**[Download](http://toolbook.site/go/read.php?id=1530442680)** [Linux: Bootcamp, The Crash Course for Understandin ...pdf](http://toolbook.site/go/read.php?id=1530442680)

**[Read Online](http://toolbook.site/go/read.php?id=1530442680)** [Linux: Bootcamp, The Crash Course for Understand ...pdf](http://toolbook.site/go/read.php?id=1530442680)

**Download and Read Free Online Linux: Bootcamp, The Crash Course for Understanding the Basics of Linux Operating (FREE Books, Linux For Beginners, Linux Command Line) David Maxwell**

#### **From reader reviews:**

#### **Carl Strum:**

What do you about book? It is not important along with you? Or just adding material when you really need something to explain what you problem? How about your free time? Or are you busy person? If you don't have spare time to complete others business, it is give you a sense of feeling bored faster. And you have time? What did you do? All people has many questions above. They must answer that question since just their can do in which. It said that about publication. Book is familiar in each person. Yes, it is right. Because start from on jardín de infancia until university need this Linux: Bootcamp, The Crash Course for Understanding the Basics of Linux Operating (FREE Books, Linux For Beginners, Linux Command Line) to read.

#### **Shawn Francis:**

The book untitled Linux: Bootcamp, The Crash Course for Understanding the Basics of Linux Operating (FREE Books, Linux For Beginners, Linux Command Line) contain a lot of information on the item. The writer explains the woman idea with easy approach. The language is very clear and understandable all the people, so do certainly not worry, you can easy to read it. The book was authored by famous author. The author gives you in the new era of literary works. It is possible to read this book because you can continue reading your smart phone, or program, so you can read the book within anywhere and anytime. If you want to buy the e-book, you can available their official web-site in addition to order it. Have a nice examine.

#### **Andrew Fogarty:**

Don't be worry when you are afraid that this book will probably filled the space in your house, you could have it in e-book way, more simple and reachable. That Linux: Bootcamp, The Crash Course for Understanding the Basics of Linux Operating (FREE Books, Linux For Beginners, Linux Command Line) can give you a lot of pals because by you looking at this one book you have issue that they don't and make anyone more like an interesting person. This kind of book can be one of one step for you to get success. This publication offer you information that might be your friend doesn't know, by knowing more than various other make you to be great individuals. So , why hesitate? Let us have Linux: Bootcamp, The Crash Course for Understanding the Basics of Linux Operating (FREE Books, Linux For Beginners, Linux Command Line).

#### **Glenn Stops:**

As a student exactly feel bored to reading. If their teacher expected them to go to the library in order to make summary for some e-book, they are complained. Just very little students that has reading's spirit or real their passion. They just do what the professor want, like asked to the library. They go to generally there but nothing reading really. Any students feel that studying is not important, boring and can't see colorful images on there. Yeah, it is to be complicated. Book is very important for you. As we know that on this period,

many ways to get whatever we would like. Likewise word says, many ways to reach Chinese's country. So , this Linux: Bootcamp, The Crash Course for Understanding the Basics of Linux Operating (FREE Books, Linux For Beginners, Linux Command Line) can make you feel more interested to read.

## **Download and Read Online Linux: Bootcamp, The Crash Course for Understanding the Basics of Linux Operating (FREE Books, Linux For Beginners, Linux Command Line) David Maxwell #BQ5JK3OGLE2**

### **Read Linux: Bootcamp, The Crash Course for Understanding the Basics of Linux Operating (FREE Books, Linux For Beginners, Linux Command Line) by David Maxwell for online ebook**

Linux: Bootcamp, The Crash Course for Understanding the Basics of Linux Operating (FREE Books, Linux For Beginners, Linux Command Line) by David Maxwell Free PDF d0wnl0ad, audio books, books to read, good books to read, cheap books, good books, online books, books online, book reviews epub, read books online, books to read online, online library, greatbooks to read, PDF best books to read, top books to read Linux: Bootcamp, The Crash Course for Understanding the Basics of Linux Operating (FREE Books, Linux For Beginners, Linux Command Line) by David Maxwell books to read online.

### **Online Linux: Bootcamp, The Crash Course for Understanding the Basics of Linux Operating (FREE Books, Linux For Beginners, Linux Command Line) by David Maxwell ebook PDF download**

**Linux: Bootcamp, The Crash Course for Understanding the Basics of Linux Operating (FREE Books, Linux For Beginners, Linux Command Line) by David Maxwell Doc**

**Linux: Bootcamp, The Crash Course for Understanding the Basics of Linux Operating (FREE Books, Linux For Beginners, Linux Command Line) by David Maxwell Mobipocket**

**Linux: Bootcamp, The Crash Course for Understanding the Basics of Linux Operating (FREE Books, Linux For Beginners, Linux Command Line) by David Maxwell EPub**